試験方法名称「14.0GHzを超え14.5GHz以下の周波数の電波を送信し10.7GHzを 超え12.7GHz以下の周波数の電波を受信する小規模地球局の無線設備の特性試 験方法」

略称「スターリンクシステムVSAT地球局(非静止)の特性試験方法」

「証明規則第2条第1項第9号の3に掲げる無線設備(設備規則第54条の3第3項においてその無線 設備の条件が定められている地球局に使用するための無線設備)」

# 一 試験条件(共通)

#### 1 試験場所の環境

- (1)技術基準適合証明における特性試験の場合 室内の温湿度は、JIS Z 8703による常温5~35℃の範囲、常湿45~85% (相対湿度)の範囲内とする。
- (2)認証における特性試験の場合 上記に加えて周波数の偏差の試験については温湿度試験を行う。 詳細は各設備ごとの試験項目を参照。

# 2 電源電圧

- (1)技術基準適合証明における特性試験の場合 電源は、定格電圧を供給する。
- (2)認証における特性試験の場合 電源は、定格電圧及び定格電圧±10%を供給する。但し次の場合を除く。
- ア 外部電源から受験機器への入力電圧が±10%変動したときにおける受験機器の無線部 (電源は除く。)の回路への入力電圧の変動が±1%以下であることが確認できた場合。 この場合は定格電圧のみで試験を行う。
- イ 電源電圧の変動幅が±10%以内の特定の変動幅内でしか受験機器が動作しない設計と なっており、その旨及び当該特定の変動幅の上限値と下限値が工事設計書に記載されてい る場合。この場合は定格電圧及び当該特定の変動幅の上限値及び下限値で試験を行う。

## 3 試験周波数と試験項目

- (1)受験機器の発射可能な周波数が3波以下の場合は、全波で全試験項目について試験を行 う。
- (2)受験機器の発射可能な周波数が4波以上の場合は、上中下の3波の周波数で全試験項目 について試験を行う。

# 4 予熱時間

工事設計書に予熱時間が必要である旨が明記されている場合は、記載された予熱時間経過 後、測定する。その他の場合は予熱時間はとらない。

#### 5 測定器の精度と較正等

- (1)測定値に対する測定精度は必要な試験項目において説明している。測定器は較正された ものを使用する必要がある。
- (2)測定用スペクトルアナライザはデジタルストレージ型とする。
- (3)スペクトルアナライザの検波モードは「サンプル」の代わりに「RMS」を用いてもよ い。

#### アンテナ端子付設備の試験方法

#### - 一般事項(アンテナ端子付)

#### 1 本試験方法の適用対象

- (1)本試験方法はアンテナ端子(試験用端子を含む)のある設備に適用する。アンテナ一体 型の設備の試験方法は、別に定める。
- (2)本試験方法は内蔵又は付加装置により次の機能が実現できる機器に適用する。
	- ア 試験しようとする周波数を固定して送信する機能
	- イ 試験しようとする変調方式を固定して送信する機能
	- ウ 無変調波を送信する機能
- エ 送信状態(搬送波を送信できる状態であって、かつ送信している状態)、送信停止状 態(搬送波を送信できる状態であって、かつ送信していない状態)及び送信不可状態 (搬送波を送信できない状態)を切り替える機能
- オ 複数の空中線端子があり、アクティブフェーズドアレイアンテナ(複数の空中線、位 相器及び増幅器を用いて一又は複数の指向性を持つビームパターンを形成し制御するア ンテナをいう。)を使用する場合は、各空中線端子で空中線電力及び位相を固定して送 信する機能
- (注 上記機能が実現できない機器の試験方法については別途検討する。)

#### 2 その他

- (1)1GHzから60GHzまでの受験機器空中線の絶対利得及び指向図、並びに給電線等 の損失は、提出された書面で確認する。
- (2)受験機器の擬似負荷は、特性インピーダンスを50Ω とする。
- (3)各試験項目の結果は、測定値とともに技術基準の許容値を表示する。
- (4)複数の空中線端子がある場合は、各空中線端子において測定を行う。
- (5)複数の空中線端子があり、アクティブフェーズドアレイアンテナを使用する場合は、各 空中線端子で測定した値の総和による。ただし、別途、試験項目に規定する場合は除く。
- (6)複数の空中線端子があり、アクティブフェーズドアレイアンテナを使用しない場合は、 各空中線端子で測定した値による。ただし、別途、試験項目に規定する場合は除く。
- (7)アクティブフェーズドアレイアンテナを使用する場合は、空中線電力の総和が最大とな る状態で測定を行う。
- (8)本試験方法は標準的な方法を規定するものであるが、これに代わる国際規格等に規定さ れた方法で測定を行ってもよい。

# 三 温湿度試験

# 1 測定系統図

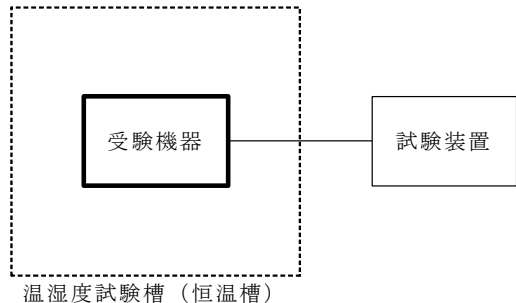

#### 2 受験機器の状態

- (1)規定の温湿度状態に設定して、受験機器を温湿度試験槽内で放置しているときは、受験 機器を非動作状態(電源OFF)とする。
- (2)規定の放置時間経過後(湿度試験にあっては常温常湿の状態に戻した後)、受験機器の 動作確認を行う場合は、受験機器を試験周波数に設定して通常の使用状態で送信する。

## 3 測定操作手順

#### (1)低温試験

- ア 受験機器を非動作状態として温湿度試験槽内に設置し、この状態で温湿度試験槽内の 温度を低温(0℃、-10℃、-20℃のうち受験機器の仕様の範囲内で最低のもの) に設定する。
- イ この状態で1時間放置する。
- ウ 上記イの時間経過後、温湿度試験槽内で規定の電源電圧を加えて受験機器を動作させ る。
- エ 「周波数の偏差」の試験項目に準じ、試験装置を用いて受験機器の周波数を測定す る。
- (2)高温試験
	- ア 受験機器を非動作状態として温湿度試験槽内に設置し、この状態で温湿度試験槽内の 温度を高温(40℃、50℃、60℃のうち受験機器の仕様の範囲内で最高のもの)、 かつ常湿に設定する。
- イ この状態で1時間放置する。
- ウ 上記イの時間経過後、温湿度試験槽内で規定の電源電圧を加えて受験機器を動作させ る。
- エ 「周波数の偏差」の試験項目に準じ、試験装置を用いて受験機器の周波数を測定す る。
- (3)湿度試験
	- ア 受験機器を非動作状態として温湿度試験槽内に設置し、この状態で温湿度試験槽内の 温度を35℃に、相対湿度95%又は受験機器の仕様の最高湿度に設定する。
	- イ この状態で4時間放置する。
	- ウ 上記イの時間経過後、温湿度試験槽の設定を常温常湿の状態に戻し、結露していない ことを確認した後、規定の電源電圧を加えて受験機器を動作させる。
	- エ 「周波数の偏差」の試験項目に準じ、試験装置を用いて受験機器の周波数を測定す る。

# 4 その他の条件

- (1)本試験項目は認証の試験の場合のみに行う。
- (2)常温(5℃~35℃)、常湿(45%~85%(相対湿度))の範囲内の環境下でのみ使 用される旨が工事設計書に記載されている場合には本試験項目は行わない。
- (3)使用環境の温湿度範囲について、温度又は湿度のいずれか一方が常温又は常湿の範囲よ り狭く、かつ、他方が常温又は常湿の範囲より広い場合であって、その旨が工事設計書に 記載されている場合には、当該狭い方の条件を保った状態で当該広い方の条件の試験を行 う。
- (4)常温、常湿の範囲を超える場合であっても、3(1)から(3)の範囲に該当しないも のは温湿度試験を省略できる。
- (5)一筺体に収められていない無線装置(屋外設置部と屋内設置部に分離される等)であっ て、かつそれぞれの装置の温湿度性能が異なる場合(周波数の偏差の測定に必要な場合に 限る。)は、それぞれの装置について個別に温湿度試験を行う。

# 四 周波数の偏差

# 1 測定系統図

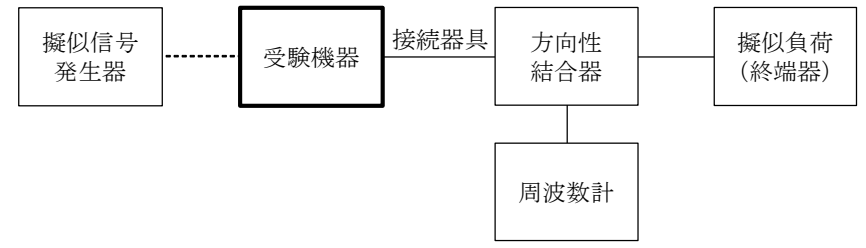

#### 2 測定器の条件等

(1)周波数計としては、カウンタ又はスペクトルアナライザを使用する。 (2)周波数計の測定確度は、規定の許容偏差の1/10以下の確度とする。

## 3 受験機器の状態

試験周波数に設定して、無変調で送信する。

#### 4 測定操作手順

(1)受験機器の周波数を測定する。

(2)複数の空中線端子がある場合は、各空中線端子において測定する。

### 5 結果の表示

結果は、測定値をGHz単位で表示するとともに、測定値の試験周波数に対する偏差を百万 分率(10<sup>-6</sup>)の単位で(+)又は(-)の符号を付けて表示する。

#### 6 その他の条件

(1)受験機器を無変調状態にできない場合は、周波数計に波形解析器を用いてもよい。

(2)複数の空中線端子があり、共通の基準発振器に位相同期(PLLによる位相同期等)す

る場合又は共通のクロック信号等を使用する場合において、複数の空中線端子の周波数の 偏差が同じになることが証明できるときは、一の代表的な空中線端子で測定を行ってもよ い。

## 五 占有周波数帯幅

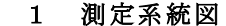

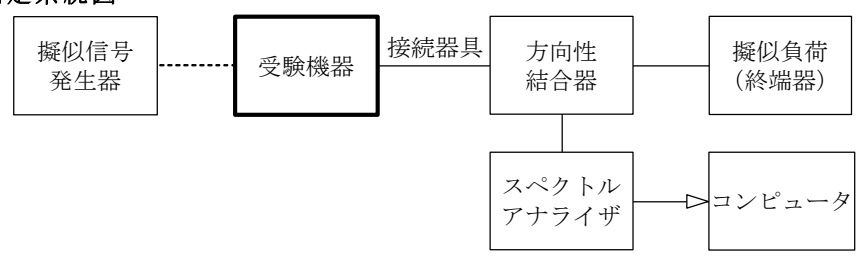

## 2 測定器の条件等

スペクトルアナライザの設定は次のとおりとする。

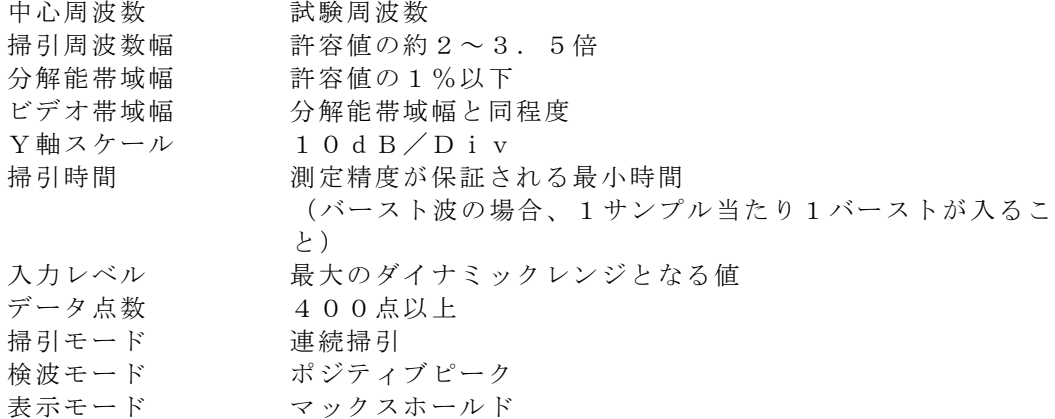

### 3 受験機器の状態

- (1) 試験周波数に設定する。
- (2)受験機器が持つ各変調方式において、占有周波数帯幅が最大となるように設定して送信 する。
- (3)複数の空中線端子がある場合は、各空中線端子において占有周波数帯幅が最大となる状 態に設定する。

# 4 測定操作手順

- (1)スペクトルアナライザの設定を2とする。
- (2)表示に変化が認められなくなるまで掃引を繰返した後、全サンプル点の値をコンピュー タの配列変数に取り込む。
- (3)全サンプルについて、dB値を電力次元の真数に変換する。
- (4)全サンプルの電力総和を求め、「全電力」として記憶する。
- (5)最低周波数のサンプルから順次上に電力の加算を行い、この値が「全電力」の0.5% となる限界サンプル点を求める。その限界点の周波数を「下限周波数」として記憶する。
- (6)最高周波数のサンプルから順次下に電力の加算を行い、この値が「全電力」の0.5% となる限界サンプル点を求める。その限界点の周波数を「上限周波数」として記憶する。
- (7)占有周波数帯幅は、(「上限周波数」-「下限周波数」)として求める。
- (8)受験機器が持つ各変調方式において、(1)から(7)の測定操作手順を繰り返し測定 する。
- (9)複数の空中線端子がある場合は、各空中線端子において測定する。

#### 5 結果の表示

結果は、各変調方式において、上で求めた占有周波数帯幅を技術基準に定められた単位で表 示する。

# 六 スプリアス発射又は不要発射の強度

# 1 測定系統図

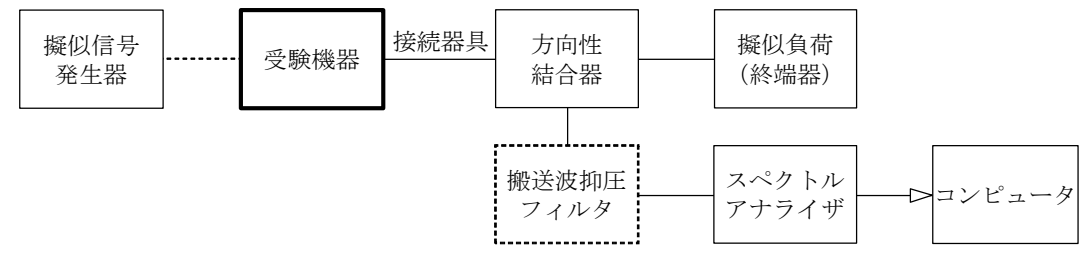

2 測定器の条件等

(1)不要発射探索時のスぺクトルアナライザの設定は次のとおりとする。

- 掃引周波数幅 (注1)(注3) 分解能帯域幅 (注1)(注3) ビデオ帯域幅 分解能帯域幅と同程度 Y軸スケール 10dB/Div 入力レベル 最大のダイナミックレンジとなる値 掃引時間 /注4 測定精度が保証される最小時間 (注4) データ点数 400点以上 掃引モード 連続掃引(波形の変動がなくなるまで) 検波モード ポジティブピーク 表示モード マックスホールド
- 注1 送信状態又は送信停止状態における不要発射探索時の掃引周波数幅と分解能帯域幅の 設定は次のとおりとする。

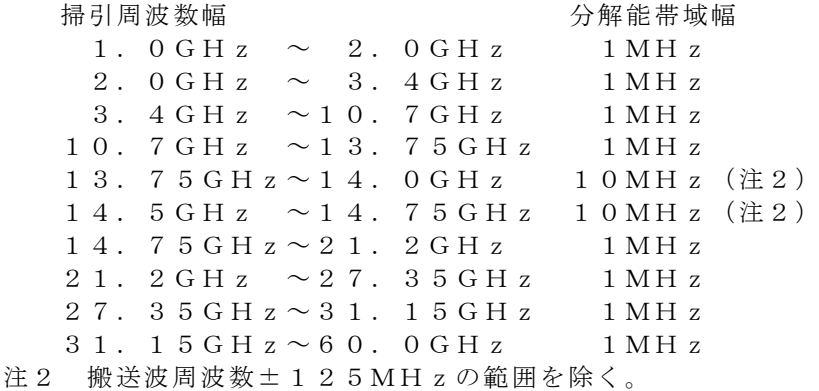

- 注3 送信不可状態における不要発射探索時の掃引周波数幅と分解能帯域幅の設定は次のと
	- おりとする。 掃引周波数幅 分解能帯域幅 1.  $0 \text{ GHz} \sim 2.0 \text{ GHz} = 1 \text{ MHz}$ 2.  $0 \text{ GHz} \sim 10.7 \text{ GHz}$  1 MHz 10.7GHz $\sim$ 21.2GHz 1MHz 21.2GHz $\sim$ 60.0GHz 1MHz
- 注4 バースト波の場合、掃引時間短縮のため「掃引周波数幅/分解能帯域幅×バースト周 期」で求まる時間以上であれば掃引時間として設定してもよい。

(2)不要発射の振幅測定時のスぺクトルアナライザの設定は次のとおりとする。

中心周波数 不要発射の周波数(探索された周波数) 掃引周波数幅 0Hz 分解能帯域幅 (注1)(注3) ビデオ帯域幅 分解能帯域幅と同程度 Y軸スケール 10dB/Div 入力レベル 法信信号の振幅をミキサの直線領域の最大付近 掃引時間 測定精度が保証される最小時間 データ点数 400点以上 掃引モード 単掃引

検波モード サンプル

(3)技術基準が比で規定されている周波数範囲における不要発射探索時のスぺクトルアナラ イザの設定は次のとおりとする。

- 掃引周波数幅 (注5) 分解能帯域幅 3kHz(注6) ビデオ帯域幅 分解能帯域幅と同程度 掃引時間 測定精度が保証される最小時間 Y軸スケール 10dB/Div 入力レベル 最大のダイナミックレンジとなる値 データ点数 400点以上 掃引モード 連続掃引(波形の変動がなくなるまで) 検波モード ポジティブピーク 表示モード マックスホールド 注5 不要発射探索時の掃引周波数幅は次のとおりとする。 搬送波周波数-(2.5×占有周波数帯幅) ~搬送波周波数-(1.0×占有周波数帯幅)の範囲 搬送波周波数-(1.0×占有周波数帯幅) ~搬送波周波数-(0.5×占有周波数帯幅)の範囲 搬送波周波数+(0.5×占有周波数帯幅) ~搬送波周波数+(1.0×占有周波数帯幅)の範囲 搬送波周波数+(1.0×占有周波数帯幅) ~搬送波周波数+(2.5×占有周波数帯幅)の範囲 注6 分解能帯域幅を4kHzに設定できる場合は4kHzとする。
- (4)搬送波の振幅測定時及び技術基準が比で規定されている周波数範囲における不要発射の 振幅測定時のスぺクトルアナライザの設定は次のとおりとする。

中心周波数 ル要周波数帯幅内で搬送波の振幅値が最大となる周波数又は不 要発射の周波数(探索された周波数) 掃引周波数幅 0Hz 分解能帯域幅 3kHz(注6) ビデオ帯域幅 分解能帯域幅と同程度 掃引時間 測定精度が保証される最小時間 Y軸スケール 10dB/Div 入力レベル 最大のダイナミックレンジとなる値 掃引モード 単掃引 検波モード サンプル

## 3 受験機器の状態

(1)試験周波数に設定する。

(2)受験機器が持つ各変調方式において、空中線電力が最大になるように設定し、継続的バ ースト状態にて送信する。

- (1)受験機器を送信状態に設定する。
- (2)スぺクトルアナライザの設定を2(4)(中心周波数は必要周波数帯幅内で搬送波の振 幅値が最大となる周波数)として掃引し、搬送波の振幅値を次のとおり求める。
	- ア 全データをコンピュータの配列変数に取り込む。
	- イ 取り込んだ全データ(dB値)を電力次元の真数に変換する。
	- ウ 真数に変換した値の平均値(バースト波の場合はバースト内平均電力)を求め、測定値 とする。
- (3)スペクトルアナライザの設定を2(1)として掃引し、不要発射を探索する。
- (4) 不要発射の探索値を用いて次の式で求めた等価等方輻射電力P。 (dBm) が許容値を 満たす場合は、2(2)の測定は行わず、求めた振幅値を測定値とする。
	- $P_{O} = P_{M} L_{F} + G T$ 
		- $P_M$  :不要発射探索値 (d B m)
		- L<sub>F</sub> : 不要発射周波数における給電線等の損失(dB)
		- G<sub>T</sub>:最大指向方向から7度を超える方向に輻射される受験空中線の不要発射周波数

における最大となる絶対利得(dBi)

(5) 求めた振幅値が許容値を満たさない場合は、スペクトルアナライザの中心周波数の設定 精度を高めるため、周波数掃引幅を100MHz、10MHzのように分解能帯域幅の1 0倍程度まで順次狭くして、不要発射の周波数を求める。次にスペクトルアナライザの設 定を2(2)として、不要発射の振幅値を測定する。

この値を用いて、上記(4)と同様に不要発射の振幅値を計算により求め、この値を測 定値とする。

- (6)スぺクトルアナライザの設定を2(3)として掃引し、不要発射を探索する。
- (7)不要発射の探索値と(2)で求めた搬送波の振幅値との比が許容値を満たす場合は、2 (4)の測定は行わず、求めた比を測定値とする。
- (8)求めた比が許容値を満たさない場合は、スペクトルアナライザの中心周波数の設定精度 を高めるため、周波数掃引幅を10MHz、1MHzのように分解能帯域幅の10倍程度 まで順次狭くして、不要発射の周波数を求める。次にスペクトルアナライザの設定を2 (4)として不要発射の振幅値を測定し、搬送波の振幅値との比を求め、測定値とする。
- (9)受験機器を送信停止状態に設定し、(3)から(8)の測定操作手順を繰り返し測定す る。
- (10)受験機器を送信不可状態に設定し、(3)から(5)の測定操作手順を繰り返し測定 する。
- (11)受験機器が持つ各変調方式において、(1)から(10)の測定操作手順を繰り返し 測定する。

#### 5 結果の表示

結果は、測定した周波数帯ごとに技術基準に定められた単位で周波数とともに表示する。

### 6 その他の条件

- (1)送信停止状態において、不要発射が送信状態における不要発射を超えることがないこと が証明されれば、その状態での測定を省略することができる。
- (2)不要発射の測定時においてダイナミックレンジが不足する場合、スペクトルアナライザ の入力端に搬送波抑圧フィルタを挿入する。
- (3)不要発射の探索において精度を高めて測定する場合には、掃引周波数幅を(データ点数 ×分解能帯域幅)に分割して設定することができる。
- (4)複数の空中線端子がある場合は、各空中線端子において測定する。
- (5)複数の空中線端子があり、アクティブフェーズドアレイアンテナを使用する場合は、全 空中線端子における不要発射の強度の総和を求める。

### 七 空中線電力の偏差

# 1 測定系統図

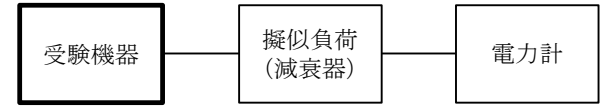

#### 2 測定器の条件等

(1)電力計の型式は、熱電対、サーミスタ等による熱電変換型又はこれらと同等の性能があ るものとする。

(2)減衰器の減衰量は、電力計に最適動作入力レベルを与えるものとする。

#### 3 受験機器の状態

(1)試験周波数に設定する。

(2)受験機器が持つ各変調方式において、空中線電力が最大になるように設定し、継続的バ ースト状態にて送信する。

- (1)電力計の零調を行う。
- (2)電力計を用いて空中線電力を測定する。
- (3)測定値を電力次元の真数に換算し、バースト時間率(=電波を発射している時間/バー スト周期)の逆数を乗じて空中線電力を求める。
- (4)複数の空中線端子がある場合は各空中線端子において測定を行い、全空中線端子におけ る総和を求める。
- (5)受験機器が持つ各変調方式において、(1)から(4)の測定操作手順を繰り返し測定 する。

### 5 結果の表示

(1)結果は、各変調方式において空中線電力の絶対値をW単位で、定格(工事設計書に記載 される)空中線電力に対する偏差を%単位で(+)又は(-)の符号をつけて表示する。 (2)空中線電力の総和を求めたときは、測定値の総和のほか、各空中線端子の測定値を表示 する。

# アンテナ一体型設備の試験方法

## 八 一般事項(アンテナ一体型設備)

# 1 試験場所の条件等

# (1)試験場所

- 5面反射波又は6面反射波を抑圧した電波暗室とする。
- (2)測定施設 測定施設は、次の図に準じるものとする。

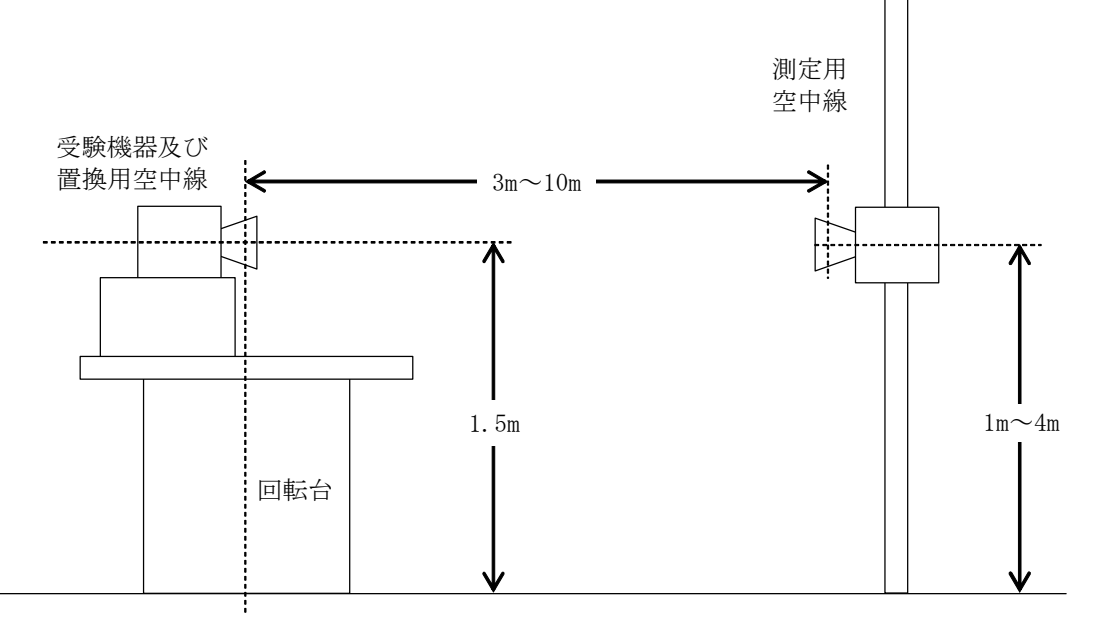

ア 受験機器及び置換用空中線は空中線の中心が回転軸上になるように回転台上に乗せ、 地上高は1.5m(空中線の中心)とする。台の材質及び受験機器等の設置条件は、 ETSI EN 303 981等に準じる。

なお、受験機器及び置換用空中線の取付けは、電波伝搬に影響のないように空中線の 放射角内に回転台が入らないようにする。

- イ 測定用空中線の地上高は1mから4mの間可変とする。
- ウ 受験機器と測定用空中線の距離は原則として3mから10mの間とする。 なお、この距離は受験機器の電力及び受験機器空中線や測定用空中線の実効開口面積 等によって考慮する必要がある。
- エ 測定用空中線及び置換用空中線は指向性のある型で、広帯域特性を有し、かつ、受験 機器の空中線と同一偏波のものが望ましい。

# 2 本試験方法の適用対象

- (1)本試験方法はアンテナ一体型の設備に適用する。アンテナ端子(試験用端子を含む)の ある設備の試験方法は別に定める。
- (2)本試験方法は内蔵又は付加装置により次の機能が実現できる機器に適用する。
	- ア 試験しようとする周波数を固定して送信する機能
	- イ 試験しようとする変調方式を固定して送信する機能
	- ウ 無変調波を送信する機能
- エ 送信状態、送信停止状態及び送信不可状態を切り替える機能
- オ アクティブフェーズドアレイアンテナを使用する場合は、搬送波の等価等方輻射電力 が最大となる状態に固定して送信する機能
	- (注 上記機能が実現できない機器の試験方法については別途検討する。)
- 3 その他
	- (1)1GHzから60GHzまでの受験機器空中線の絶対利得及び指向図、並びに給電線等 の損失は、提出された書面で確認する。
	- (2)各試験項目の結果は、測定値とともに技術基準の許容値を表示する。
	- (3)アクティブフェーズドアレイアンテナを使用する場合は、搬送波の等価等方輻射電力が 最大となる状態で測定を行う。
	- (4)本試験方法は標準的な方法を規定するものであるが、これに代わる国際規格等に規定さ れた方法で測定を行ってもよい。

# 九 温湿度試験

## 1 測定系統図

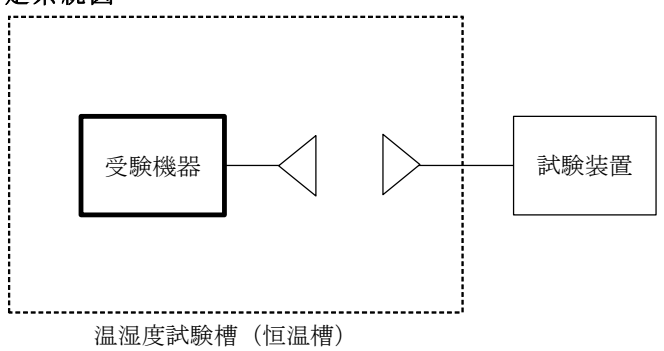

2 受験機器の状態

「三 温湿度試験」を参照すること。

3 測定操作手順

「三 温湿度試験」を参照すること。

#### 4 その他の条件

「三 温湿度試験」を参照すること。

- 十 周波数の偏差
	- 1 測定系統図

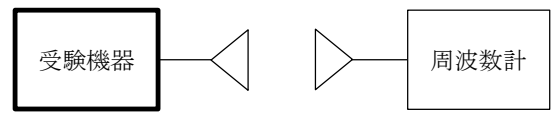

2 測定器の条件等

「四 周波数の偏差」を参照すること。

## 3 受験機器の状態

「四 周波数の偏差」を参照すること。

## 4 測定操作手順

- (1)受験機器及び測定用空中線の地上高と方向を対向させる。
- (2)受験機器の周波数を測定する。
- (3)複数の空中線がある場合は、各空中線において測定する。

# 5 結果の表示

「四 周波数の偏差」を参照すること。

# 6 その他の条件

(1)複数の空中線があり、共通の基準発振器に位相同期(PLLによる位相同期等)する場 合又は共通のクロック信号等を使用する場合において、複数の空中線の周波数の偏差が同 じになることが証明できるときは、一の代表的な空中線で測定を行ってもよい。 (2)そのほかは、「四 周波数の偏差」を参照すること。

### 十一 占有周波数帯幅

# 1 測定系統図

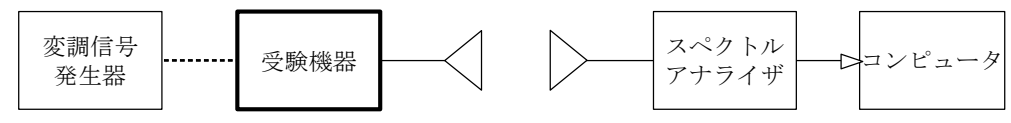

## 2 測定器の条件等

「五 占有周波数帯幅」を参照すること。

#### 3 受験機器の状態

- (1)試験周波数に設定する。
- (2)受験機器が持つ各変調方式において、占有周波数帯幅が最大となるように設定して送信 する。
- (3)複数の空中線がある場合は、各空中線において占有周波数帯幅が最大となる状態に設定 する。

#### 4 測定操作手順

- (1)受験機器及び測定用空中線の地上高と方向を対向させる。
- (2)スペクトルアナライザの設定を2とする。
- (3)表示に変化が認められなくなるまで掃引を繰返した後、全サンプル点の値をコンピュー タの配列変数に取り込む。
- (4)全サンプルについて、dB値を電力次元の真数に変換する。
- (5)全サンプルの電力総和を求め、「全電力」として記憶する。
- (6)最低周波数のサンプルから順次上に電力の加算を行い、この値が「全電力」の0.5% となる限界サンプル点を求める。その限界点の周波数を「下限周波数」として記憶する。
- (7)最高周波数のサンプルから順次下に電力の加算を行い、この値が「全電力」の0.5% となる限界サンプル点を求める。その限界点の周波数を「上限周波数」として記憶する。
- (8)占有周波数帯幅は、(「上限周波数」-「下限周波数」)として求める。
- (9)複数の空中線がある場合は、各空中線において測定する。
- (10)受験機器が持つ各変調方式において、(1)から(9)の測定操作手順を繰り返し測 定する。

#### 5 結果の表示

「五 占有周波数帯幅」を参照すること。

# 十二 スプリアス発射又は不要発射の強度

1 測定系統図

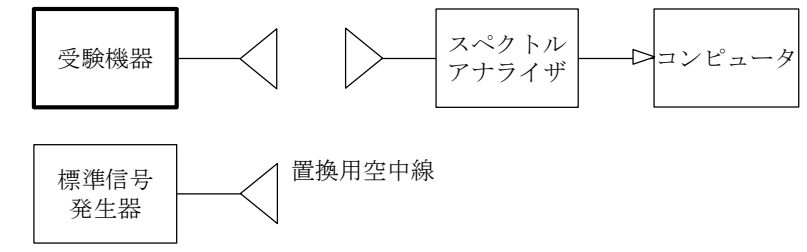

#### 2 測定器の条件等

(1)不要発射探索時のスぺクトルアナライザの設定は次のとおりとする。 掃引周波数幅 (注1)(注3)

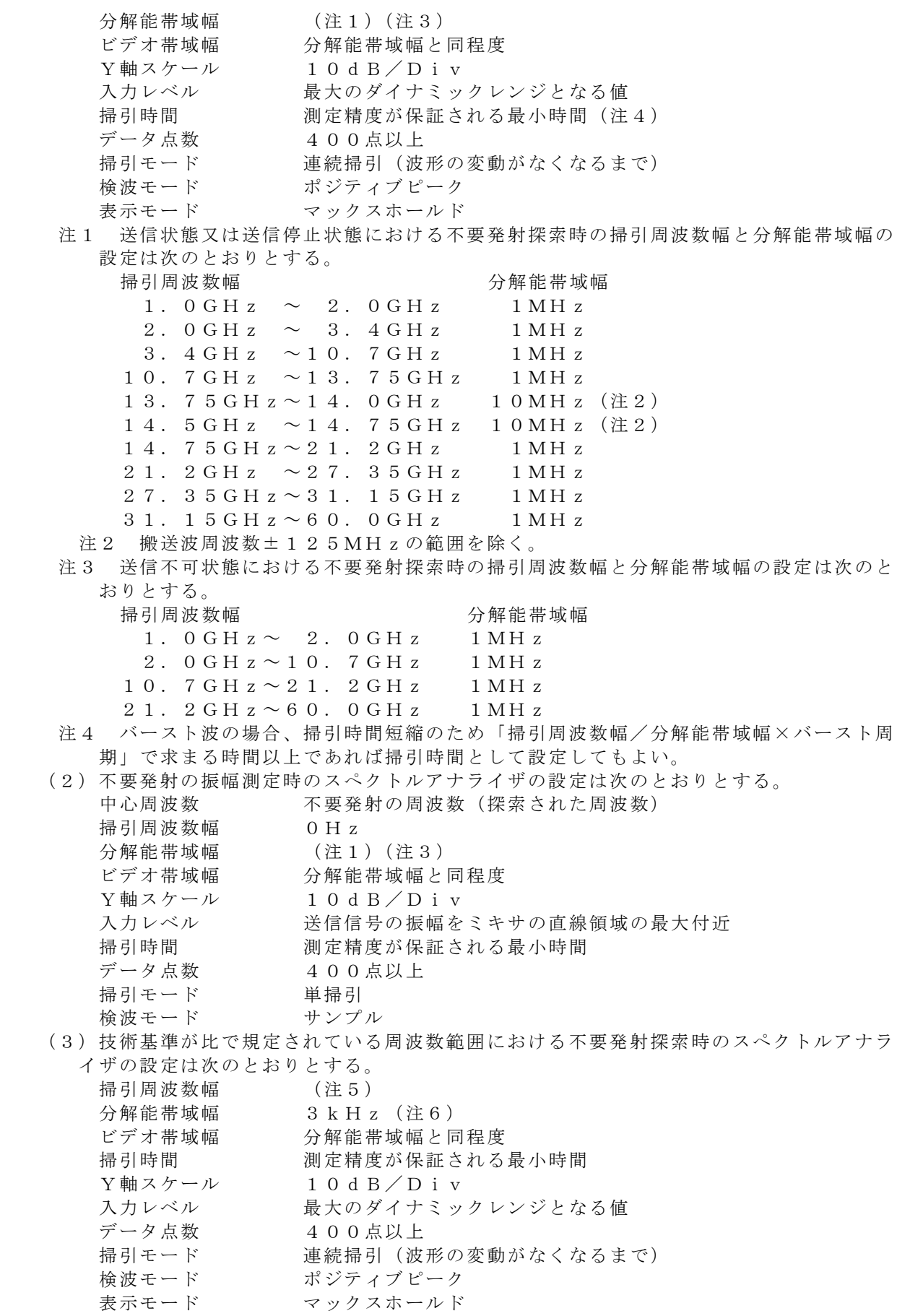

注5 不要発射探索時の掃引周波数幅は次のとおりとする。

搬送波周波数-(2.5×占有周波数帯幅) ~搬送波周波数-(1.0×占有周波数帯幅)の範囲 搬送波周波数-(1.0×占有周波数帯幅) ~搬送波周波数-(0.5×占有周波数帯幅)の範囲 搬送波周波数+(0.5×占有周波数帯幅) ~搬送波周波数+(1.0×占有周波数帯幅)の範囲 搬送波周波数+(1.0×占有周波数帯幅) ~搬送波周波数+(2.5×占有周波数帯幅)の範囲

- 注6 分解能帯域幅を4kHzに設定できる場合は4kHzとする。
- (4)搬送波の振幅測定時及び技術基準が比で規定されている周波数範囲における不要発射 の振幅測定時のスぺクトルアナライザの設定は次のとおりとする。

中心周波数 必要周波数帯幅内で搬送波振幅値が最大となる周波数又は不要 発射の周波数(探索された周波数) 掃引周波数幅 0Hz 分解能帯域幅 3kHz(注6) ビデオ帯域幅 分解能帯域幅と同程度 掃引時間 測定精度が保証される最小時間 Y軸スケール 10dB/Div 入力レベル 最大のダイナミックレンジとなる値 掃引モード 単掃引 検波モード サンプル

# 3 受験機器の状態

- (1)試験周波数に設定する。
- (2)受験機器が持つ各変調方式において、等価等方輻射電力が最大になるように設定し、継 続的バースト状態にて送信する。

- (1)受験機器を送信状態に設定する。
- (2)受験空中線と測定用空中線の主ビーム軸が一致するように正対させる。この時の回転台 の回転角を0度とする。
- (3)スペクトルアナライザの設定を2(4)(中心周波数は必要周波数帯幅内で搬送波振幅 値が最大となる周波数)として掃引し、搬送波振幅値「E」(dBm)を次のとおり求め る。
	- ア 全データをコンピュータの配列変数に取り込む。
	- イ 取り込んだ全データ(dB値)を電力次元の真数に変換する。
- ウ 真数に変換した値の平均値(バースト波の場合はバースト内平均電力)を求める。
- (4)受験機器を台上から外して置換用空中線を台上に設置し、置換用の標準信号発生器から 搬送波周波数の電波を出し、スペクトルアナライザの受信電力が最大となるように置換用 空中線の開口面の向きを設定する。ただし、電力(真数次元)の平均化処理は行わなくと もよい。
- (5)標準信号発生器の出力を調整して「E」と等しい値となる電力(PS )を記録するか、 若しくは「E」に近い値(±1dB以内)として、「E」との差から逆算して標準信号発 生器の出力 (P」) を記録する。
- (6)搬送波の等価等方輻射電力P。(dBm)を、次の式により求める。
	- $P_o = P_s$   $(\forall \forall F_j) + G_s L_s$ 
		- PS :標準信号発生器の出力 (dBm)
		- PJ :換算した標準信号発生器の出力(dBm)
		- GS :置換用空中線の絶対利得 (dBi)
		- L。:標準信号発生器と置換用空中線間の給電線等の損失(dB)
- (7)スペクトルアナライザの設定を2(1)として、受験空中線と測定用空中線の主ビーム 軸が一致するように正対させる。回転台を+7度~+353度まで回転させるとともに、 測定用空中線の地上高を変化させながら掃引し、不要発射周波数、不要発射の振幅値 「E」、回転台の回転角、測定用空中線の地上高を関連づけて記憶する。
- (8)受験機器を台上から外して置換用空中線を台上に設置し、置換用の標準信号発生器から 不要発射の周波数の電波を出し、スペクトルアナライザの受信電力が最大となるように置

換用空中線の開口面の向きを設定する。ただし、電力(真数次元)の平均化処理は行わな くともよい。

- (9)標準信号発生器の出力を調整して「E」と等しい値となる電力(PS )を記録するか、 若しくは「E」に近い値(±1dB以内)として、「E」との差から逆算して標準信号発 生器の出力 (P」) を記録する。
- (10) 不要発射の等価等方輻射電力P。(dBm)を、(6)の式により求める。
- (11)探索した不要発射の等価等方輻射電力が許容値を満たす場合は、2(2)の測定は行 わず、この値を測定値とする。
- (12)探索した不要発射の等価等方輻射電力が許容値を満たさない場合は、回転台の回転 角、測定用空中線の地上高を(7)で関連づけされた位置に固定し、中心周波数の設定精 度を高めるため、周波数掃引幅を100MHz、10MHzのように分解能帯域幅の10 倍程度まで順次狭くして、不要発射の周波数を求める。
- (13)次にスペクトルアナライザの設定を2(2)として掃引し、不要発射の振幅の平均値 「E」を次のとおり求める。
- ア 全データをコンピュータの配列変数に取り込む。
- イ 取り込んだ全データ(dB値)を電力次元の真数に変換する。
- ウ 真数に変換した値の平均値(バースト波の場合はバースト内平均電力)を求める。
- (14)不要発射の振幅の測定値について、上記(8)から(10)の手順により不要発射の 等価等方輻射電力を求める。
- (15)スペクトルアナライザの設定を2(3)として、受験空中線と測定用空中線の主ビー ム軸が一致するように正対させる。
- (16)探索した不要発射の最大の振幅値について、(8)から(10)の手順で等価等方輻 射電力を求め、(6)の式で求めた搬送波の等価等方輻射電力との比が許容値を満たす場 合は、2(4)の測定は行わず、求めた比を測定値とする。
- (17)求めた比が許容値を満たさない場合は、スぺクトルアナライザの設定を2(4)とし て不要発射の等価等方輻射電力を(14)の手順と同様に測定し、(6)の式で求めた搬 送波の等価等方輻射電力との比を求め、測定値とする。
- (18)受験機器を送信停止状態に設定し、(2)から(17)の測定操作手順を繰り返し測 定する。
- (19)受験機器を送信不可状態に設定し、(2)から(14)の測定操作手順を繰り返し測 定する。
- (20)受験機器が持つ各変調方式において、(1)から(19)の測定操作手順を繰り返し 測定する。

#### 5 結果の表示

「六 スプリアス発射又は不要発射の強度」を参照すること。

#### 6 その他の条件

- (1)直線偏波の測定用空中線で測定した場合の電力値は、V及びH成分の電力和とする。
- (2)送信停止状態において、不要発射が送信状態における不要発射を超えることがないこと が証明されれば、その状態での測定を省略することができる。
- (3)不要発射の測定時においてダイナミックレンジが不足する場合、スペクトルアナライザ の入力端に搬送波抑圧フィルタを挿入する。
- (4)不要発射の探索において精度を高めて測定する場合には、掃引周波数幅を(データ点数 ×分解能帯域幅)に分割して設定することができる。

# 十三 空中線電力の偏差

# 1 測定系統図

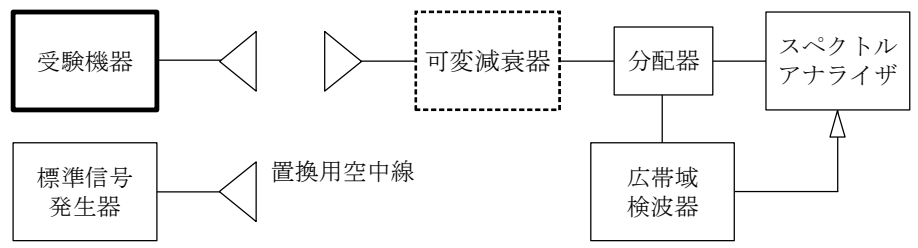

# 2 測定器の条件等

スペクトルアナライザの設定は次のとおりとする。

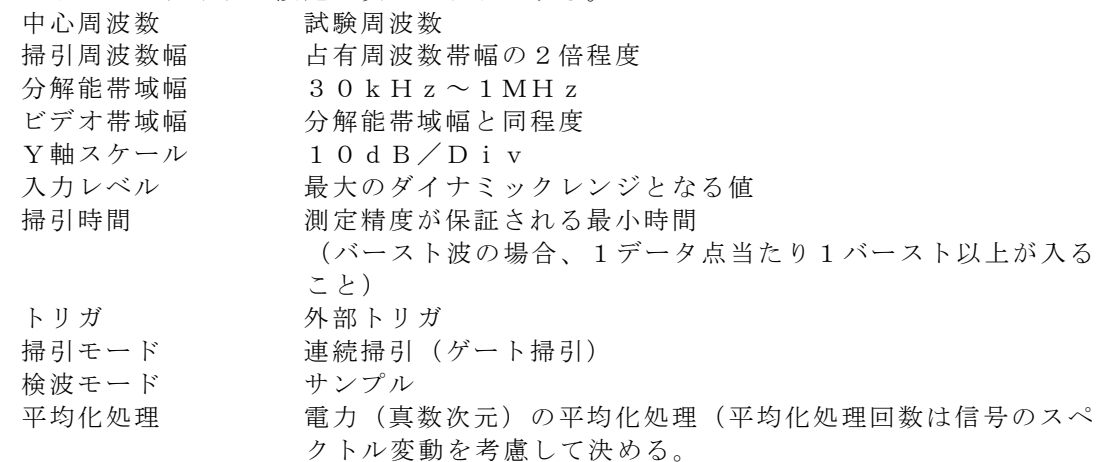

## 3 受験機器の状態

- (1) 試験周波数に設定する。
- (2)受験機器が持つ各変調方式において、等価等方輻射電力が最大になるように設定し、継 続的バースト状態にて送信する。

- (1)受験空中線と測定用空中線の主ビーム軸が一致するように正対させる。
- (2)スペクトルアナライザの設定を2として受信する。
- (3)受験機器の回転角度、及び測定用空中線の地上高を変化させて、受信した電力総和 「E」(dBm)(注)が最大となる位置に調整する。
- 注 電力総和は次のとおり求める。
	- ア 全データをコンピュータの配列変数に取り込む。
	- イ 取り込んだ全データ(dB値)を電力次元の真数に変換する。
	- ウ 次の式により、真数に変換した値の電力総和を求め、dB値に換算する。

$$
E = 1 \ 0 \times 1 \text{ o g } \left[ \begin{array}{c} \left( \begin{array}{c} n \\ \sum_{i=1}^{n} E_i \end{array} \right) \times \frac{S_w}{RBW \times k \times n} \end{array} \right]
$$

- E :帯域幅内の電力総和(dBm)
- Ei :1データ点の測定値(mW)
- $S_w$ :带域幅 $(MHz)$
- k :等価雑音帯域幅の補正値
- n :帯域幅内のデータ点数
- RBW:分解能帯域幅(MHz)
- (4)受験機器を台上から外し、置換用空中線の開口面を受験機器の開口面と同一位置に設定 して、置換用の標準信号発生器から同一周波数の電波を出し、スペクトルアナライザの設 定を2として受信する。ただし、電力(真数次元)の平均化処理は行わなくともよい。
- (5)標準信号発生器の出力を調整して「E」と等しい値となる電力(PS )を記録するか、 若しくは「E」に近い値(±1dB以内)として、「E」との差から逆算して標準信号発 生器の出力(P」)を記録する。
- (6) 空中線電力P。(dBm)を、下の式により求める。
	- $P_o = P_s$   $(\nabla \& P) + G_s G_t L_s + L_f$ 
		- PS :標準信号発生器の出力 (dBm)
		- PJ :換算した標準信号発生器の出力(dBm)
		- GS :置換用空中線の絶対利得 (dBi)
		- GT: 受験機器空中線の絶対利得 (dBi)
		- L。:標準信号発生器と置換用空中線間の給電線等の損失(dB)
			- LF :受験機器の給電線等の損失(dB)
- (7)受験機器が持つ各変調方式において、(1)から(6)の測定操作手順を繰り返し測定 する。

# 5 結果の表示

「七 空中線電力の偏差」を参照すること。

## 6 その他の条件

- (1)ビデオトリガ機能を有するスペクトルアナライザを用いる場合は、広帯域検波器を省略 できるものとする。
- (2)電力(真数次元)の平均化処理機能のないスペクトルアナライザについては、スペクト ルアナライザの外部にコンピュータを接続して測定値を平均化処理する必要がある。
- (3)直線偏波の空中線で測定した場合は、V及びH成分の電力和とする。
- (4)置換測定時に標準信号発生器の出力が不足する場合は、受験機器の信号を受信する際、 スペクトルアナライザ入力に可変減衰器を挿入して、同等の受信レベルとなるように調整 する。